## Guide To Access TSP Contact Information Website

A web database has been built to host contact information for all DOD approved TSP's. It contains the best contact phone numbers and email addresses for Service members and PPSO's to use for inquires. TSPs have controlled access to enter and update the contact information "real time".

TSPs may enter up to six (6) different sets of telephone and email contact information for inquiries regarding:

- 1. Customer Service/Move Inquiries
- 2. Quality Assurance Inquiries
- 3. Claims Inquiries
- 4. Storage-In-Transit (SIT) Inquiries
- 5. Non-Temporary Storage (NTS) Inquiries
- 6. Billing Inquiries

To access this data go to <a href="http://www.tspcontact.com">http://www.tspcontact.com</a>

The following screen will appear and the user can search for TSP phone and email information in various ways.

- 1. Enter the SCAC and click SEARCH, or
- 2. Enter TSP name (can enter full or partial TSP name) to get a display of TSP's to select. The search data entered applies to any portion of the TSP's name.
- 3. Click on the "A through Z" index to display a full list of TSP's that begin with the letter selected

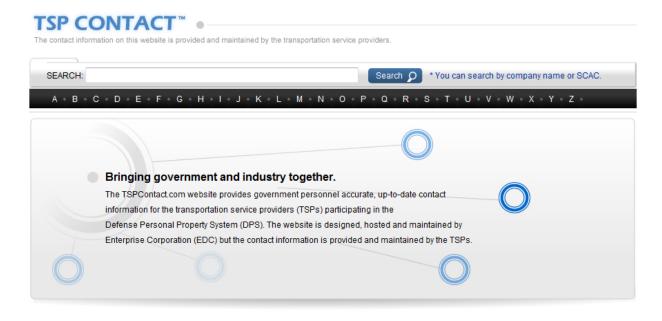

By entering a specific SCAC code such as "AFER" the system takes you directly to the domestic TSP contact information (phone numbers and email addresses).

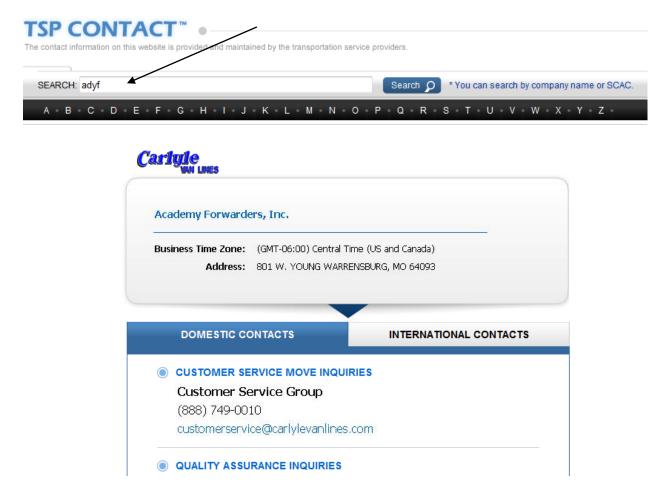

To display the International contact list, click "INTERNATIONAL CONTACTS." Note: the active tab will have a blue background with white letters.

Users can scroll down to see the entire listing of contact information for the company (TSP).

By entering a partial search string such as "col" the system looks for the characters anywhere within the "Company Name" and "SCAC" fields, and displays all TSP's that contain the characters of "col", as shown below.

To select a company or SCAC, simply click it to be taken to the detailed contact information.

| SEARCH: col Search $ ho$ * You can search by company name |      |  |
|-----------------------------------------------------------|------|--|
| A B C D E F G H I J K L M N O P Q R S T U V W X Y Z       |      |  |
| Company Name                                              | SCAC |  |
| A Columbia Forwarders, Inc.                               | ACUF |  |
| Arrow Moving & Storage of Colorado, Inc.                  | ARWC |  |
| Cole Moving Systems                                       | CMAF |  |
| Coleman American Companies, Inc.                          | CACI |  |
| Coleman American Moving Services, Inc.                    | COLI |  |
| Coleman American Moving Services, Inc.                    | CMAN |  |
| Coleman American Moving Services, Inc.                    | CMAC |  |
| Coleman American Moving Services, Inc.                    | CLMO |  |
| Coleman American Moving Services, Inc.                    | CAMG |  |

By selecting one of the letters on the alphabet bar, for example "E", the database will retrieve a full listing of all TSPs whose name begins with the letter of E.

Again, to select a company or SCAC, simply click it to be taken to the detailed contact information.

| SEARCH:                                             | Search $\rho$ * You can search by company name or SCAC. |  |
|-----------------------------------------------------|---------------------------------------------------------|--|
| A B C D E F G H I J K L M N O P Q R S T U V W X Y Z |                                                         |  |
|                                                     |                                                         |  |
| Company Name                                        | SCAC                                                    |  |
| E&H Transport Network, Inc.                         | EHTP                                                    |  |
| E-Town Moving & Storage, Inc.                       | ETWV                                                    |  |
| E. A. Spry & Co., Inc.                              | SRYE                                                    |  |
| Eagle Mayflower, LLC                                | EAGM                                                    |  |
| Eagle Moving Systems, Inc.                          | EMSM                                                    |  |
| Eagle Overseas Shipping, Inc.                       | EOSI                                                    |  |
| Eagle Van Lines                                     | EGEV                                                    |  |
| Eagle Van Lines, Inc.                               | EVLN                                                    |  |
| East Side Van & Storage Co.                         | EASG                                                    |  |
| Eastern Forwarding, Inc.                            | EFWD                                                    |  |
| Eastern Van Lines, Inc.                             | EVNN                                                    |  |

If you have questions, please copy and paste the email address. A "live line" is not available due to spamming concerns.